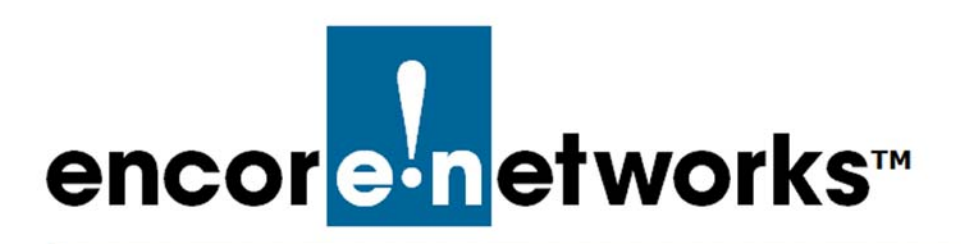

## <span id="page-0-0"></span>**EN-4000™ Reference Manual**

his manual includes documents for installing, using, and maintaining the EN-4000™ hardware and software. **T**

The EN-4000™ router adds more speed and capacity to Encore Networks' series of wireless routers. This IP router advances Encore's record for copper, optical fiber, and cellular connections; remote management; and support for current and legacy data protocols.

The EN-4000™ chassis is designed to operate in industrial environments with a wide range of ambient temperatures. Its metal enclosure resists dust, moisture, and electromagnetic interference (EMI).

**Note:** To install the EN-4000™ quickly, see the following:

- *EN-4000™ Quick Installation Guide*
- *EN-4000™ Quick Configuration Guide*
- *EN-4000™ Quick Connection to DC Power*

The [EN-4000™ Reference Manual](#page-0-0) contains the following documents:

- Core Documents
	- ◆ *Basic Safety Guidelines*
	- ◆ *The EN-4000™ Chassis*
	- ◆ *Installing the EN-4000™*
	- ◆ *Connecting the EN-4000™ to DC Power*
	- ◆ *Configuring General Settings for the EN-4000™*
	- ◆ *Configuring Chassis Ports in the EN-4000™*
	- ◆ *Configuring the EN-4000™'s 802.11 Wireless Card*
	- ◆ *Configuring a MultiWAN for the EN-4000™*
	- ◆ *Configuring the EN-4000™'s Serial Ports*
- **Additional Set-Up Documents** 
	- ◆ *The EN-4000™'s Solid-State Input/Output Card*
	- ◆ *Managing a Solid-State Input/Output Card*
	- ◆ *The EN-4000™ in IPsec Virtual Private Networks*
	- ◆ *SLE™ in IPsec Virtual Private Networks*
	- ◆ *VPNC Scenario for IPsec Interoperability*
	- ◆ *DMNR in the EN-4000™*
	- ◆ *Monitoring the EN-4000™*
	- ◆ *Cloud Management for the EN-4000™*
	- ◆ *Reference Sheet for the EN-4000™'s RJ45 Serial Port*
	- ◆ *System Administration Screens in the EN-4000™*
	- ◆ *Setting the EN-4000™'s Modem to Use AT Commands*
- Catalog Documents
	- ◆ *Table of Contents*
- Also see the following:
	- ◆ *Password Policy for EN™ Routers*
	- ◆ *OpenVPN® on EN™ Routers*

**Note:** The EN4000-IE™ chassis can use OpenVPN® or IPsec VPNs. The classic EN-4000™ chassis uses only IPsec VPNs.

◆ *Glossary*

All material is covered by the *Disclaimer*.

**Notice:** Encore Networks, Inc., provides technical support only to authorized Encore resellers or to end customers that have purchased a support contract.